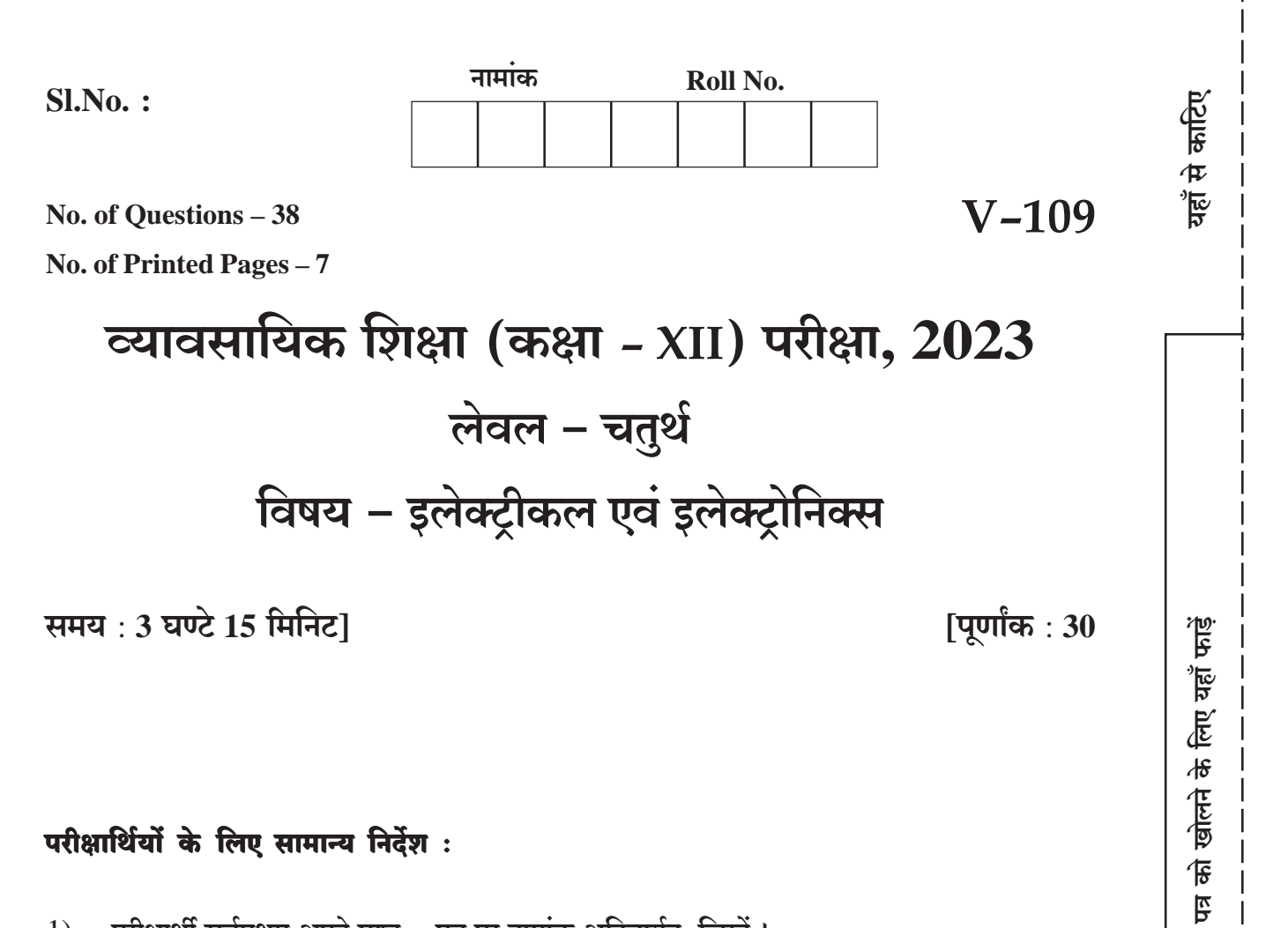

## परीक्षार्थियों के लिए सामान्य निर्देश:

- परीक्षार्थी सर्वप्रथम अपने प्रश्न पत्र पर नामांक अनिवार्यतः लिखें।  $1)$
- सभी प्रश्न हल करने अनिवार्य हैं।  $(2)$
- प्रत्येक प्रश्न का उत्तर दी गई उत्तर पुस्तिका में निर्धारित शब्द सीमा में लिखें।  $3)$

यहाँ से काटिए

 $\overline{R}$ 

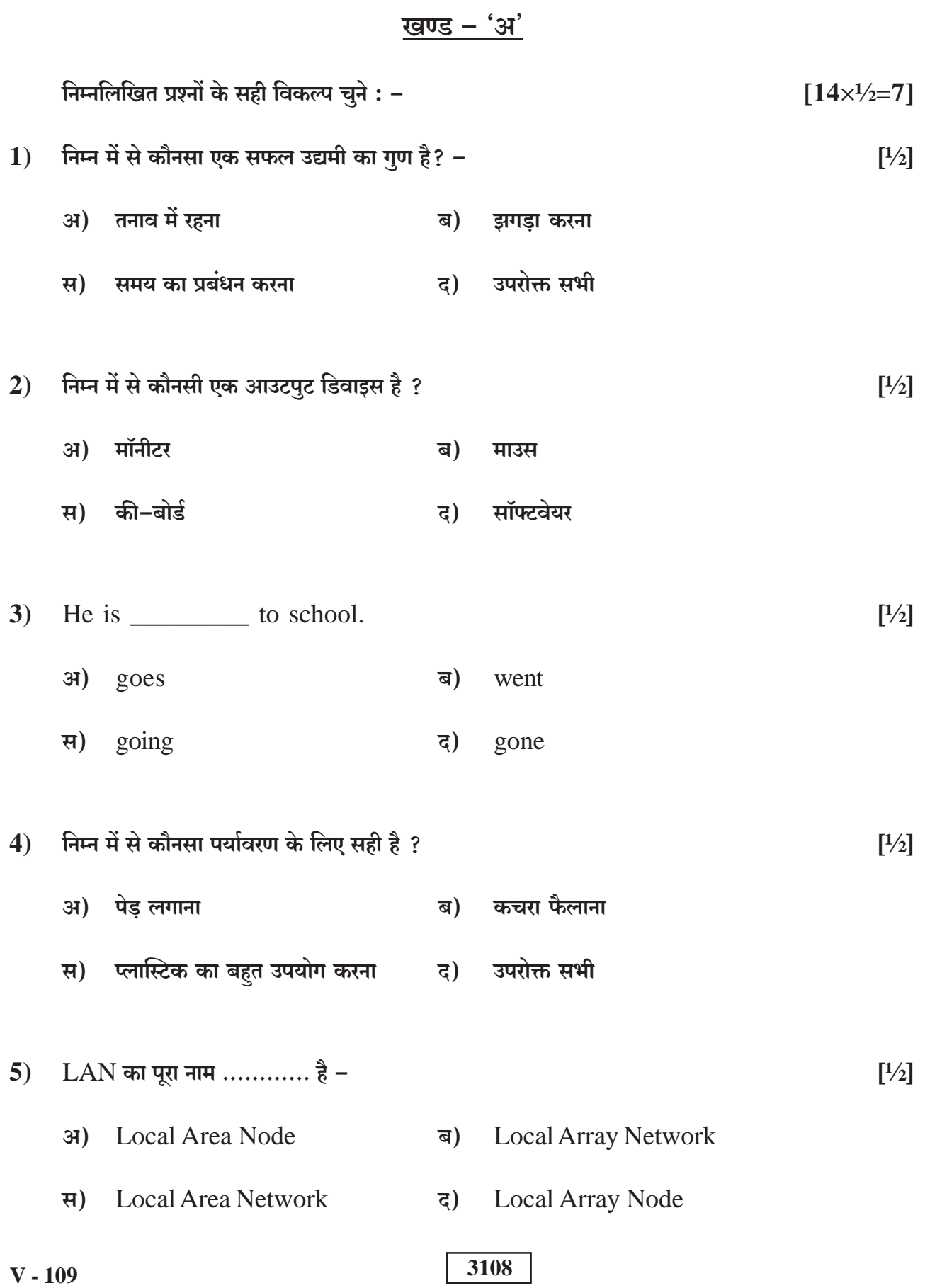

 $\overline{2}$ 

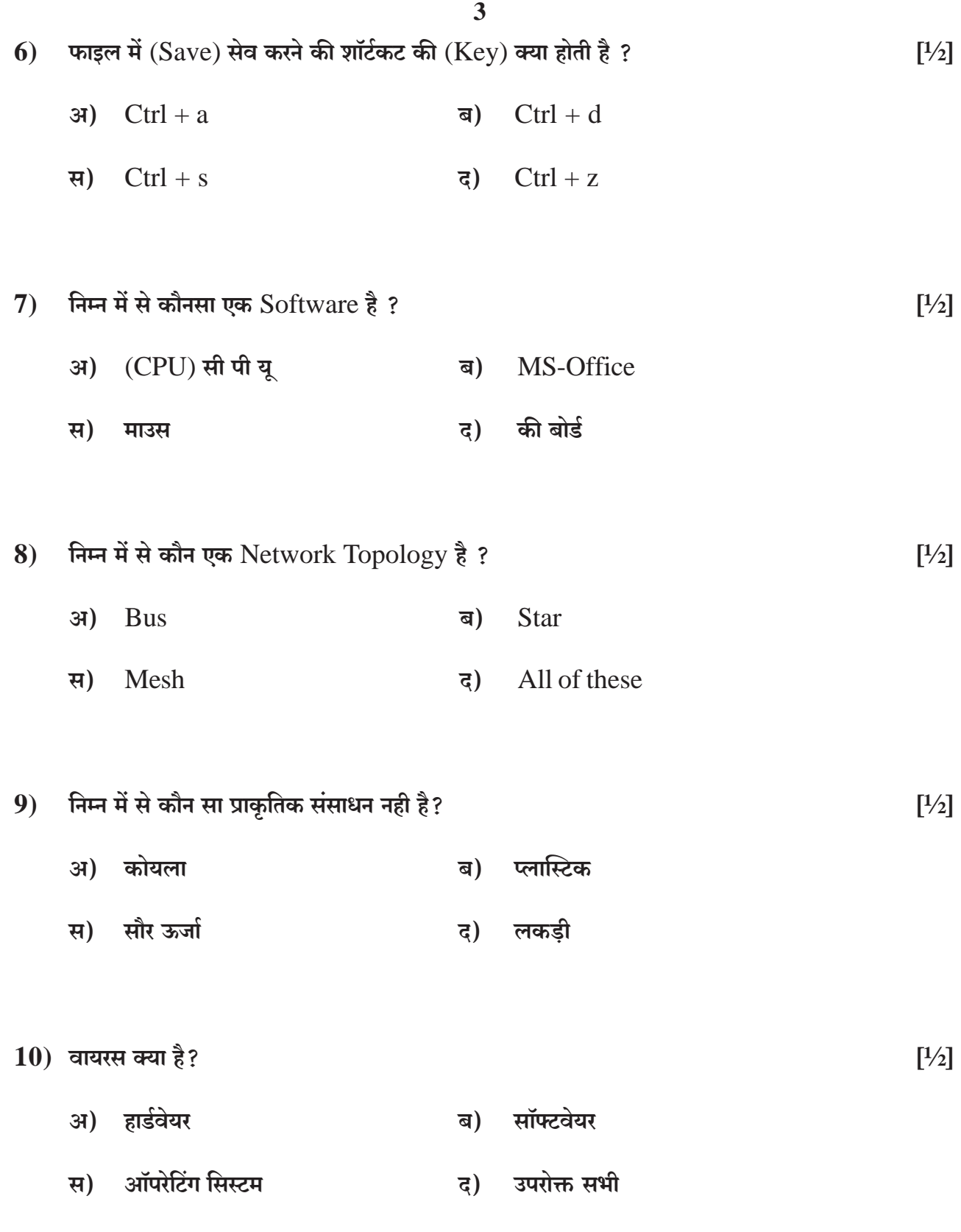

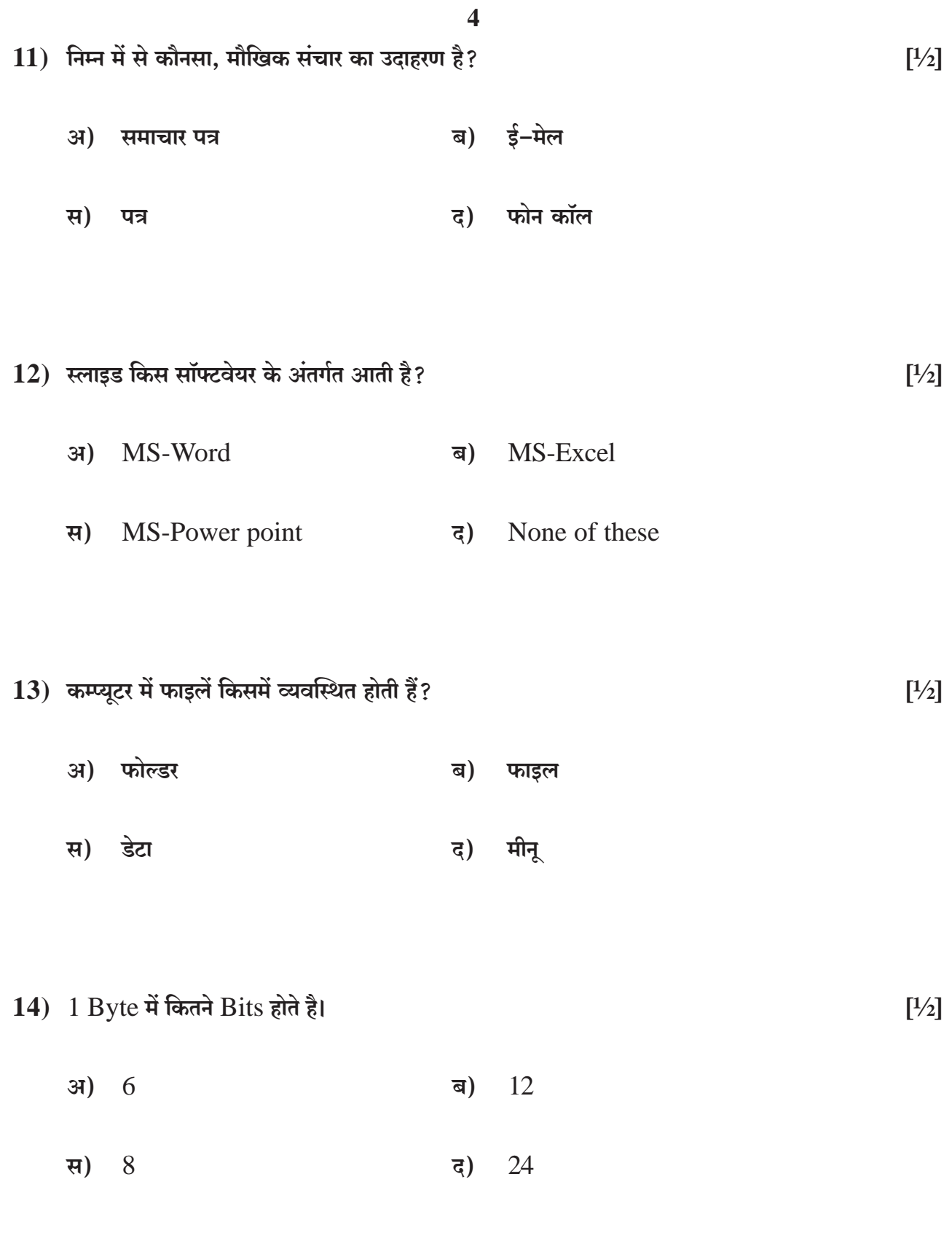

## $\overline{\phantom{0}}$  5

## <u>खण्ड – 'ब'</u>

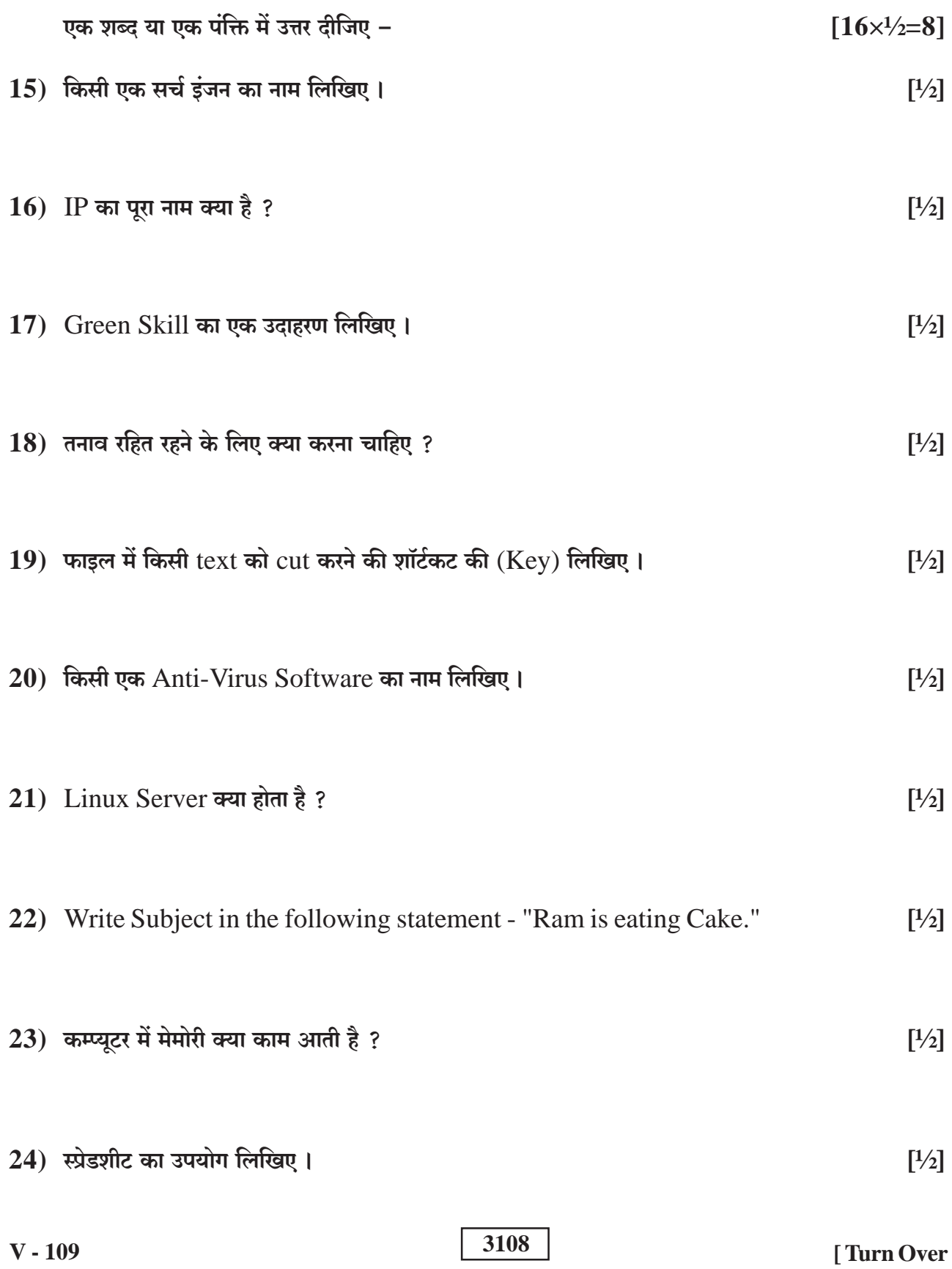

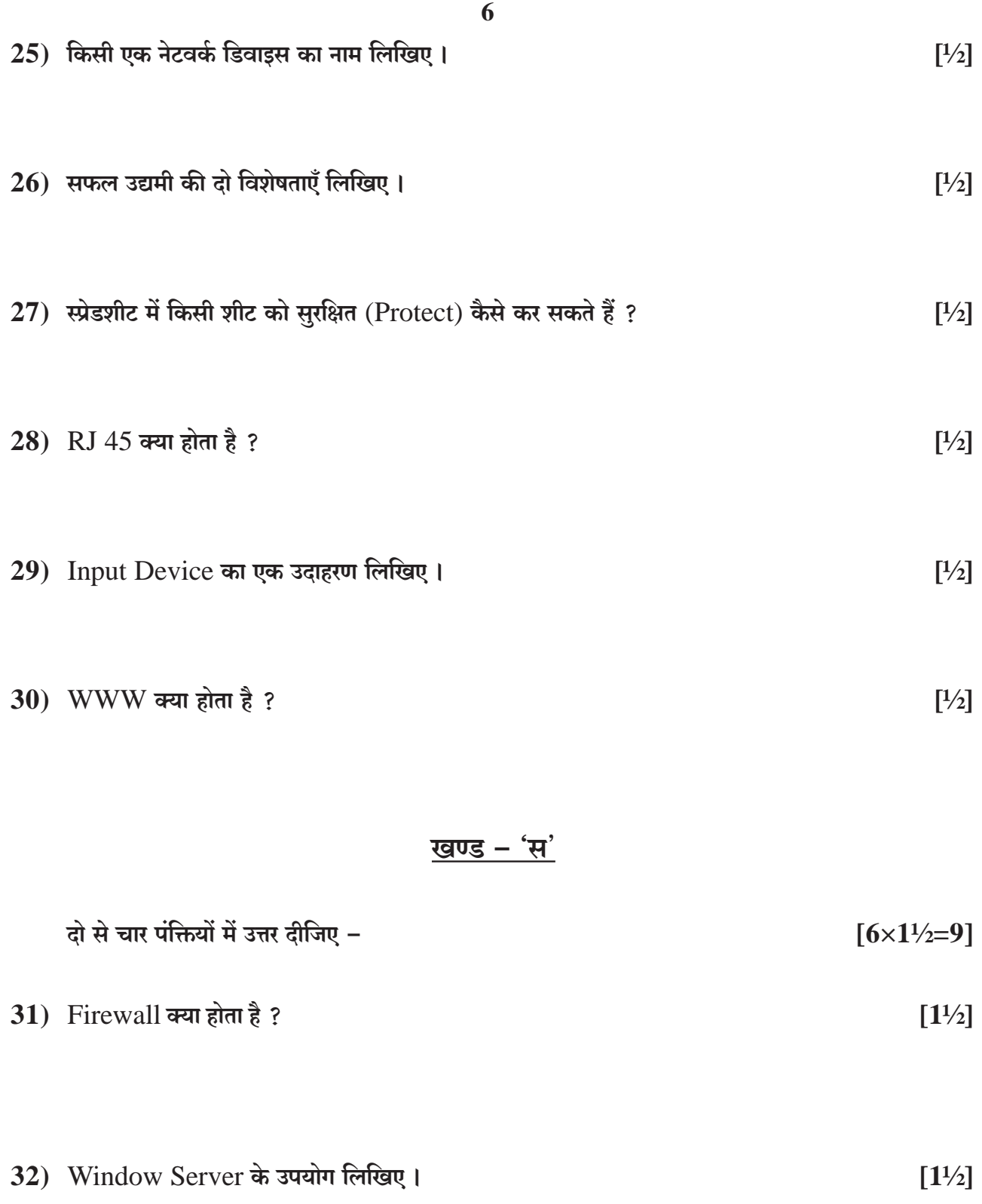

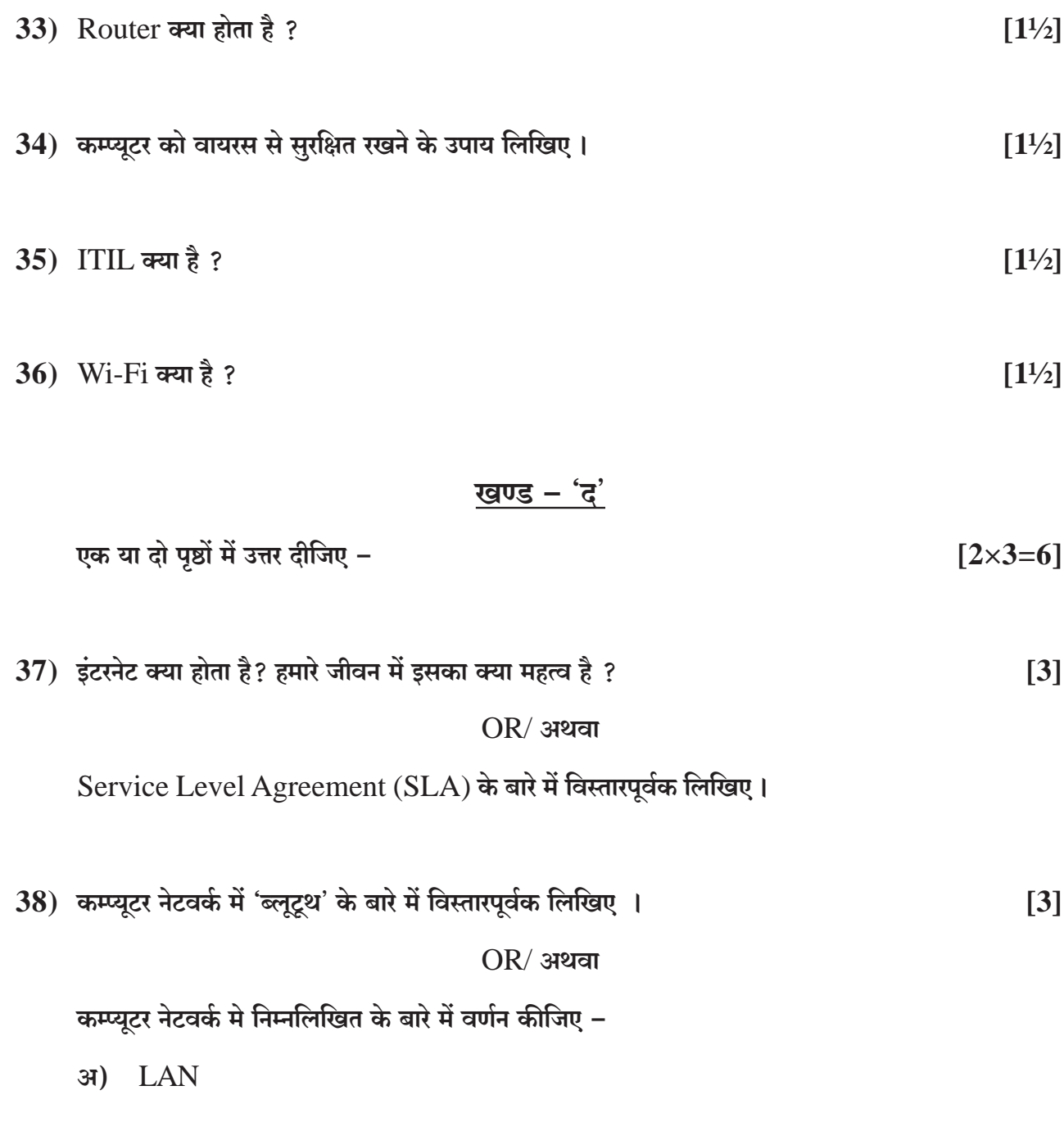

- **WAN** ब)
- **MAN** स)

## OOOO

3108

 $\overline{7}$ 

**DO NOT WRITE ANY THING HERE**